# **蓄積設定ツール WRS-PMS**

デマンドコントローラ

Modbuo対応機器

エネルギー監視モジュール

**概 要**

#### ■ 計測データの収集や機能設定など、 運用システムの基本設定に!

『蓄積設定ツール』は、機器に蓄積した計測データをCSVデータとして パソコンに保存するためのソフトウェアです。 EcoRiALやジョイントモジュールの各種設定機能も備えたエネルギー 監視の基本ソフトです。

## **型 式 仕 様**

### **WRS–PMS**

#### **動作環境**

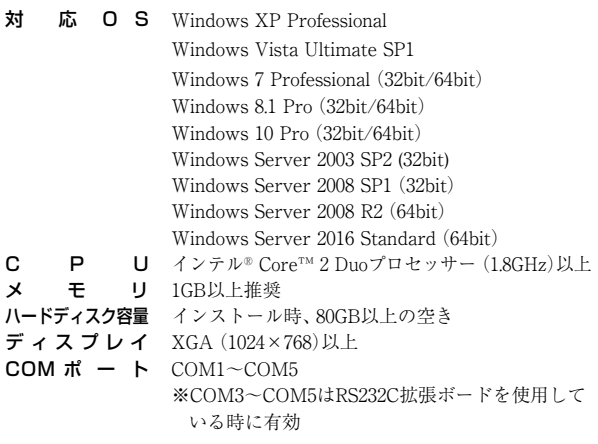

#### **基本機能**

- 蓄積設定、蓄積データの収集
- ジョイントモジュール (WJM、WVM、WJF) の詳細設定
- EcoRiAL のポイント設定

#### **画 面**

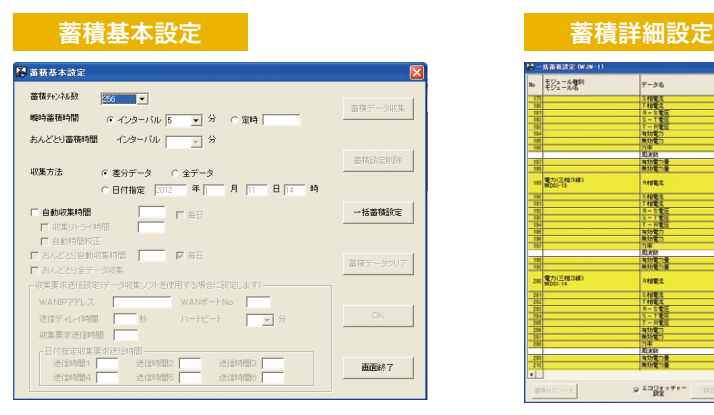

### **データフォーマット**

蓄積データフォーマット (例) 2012/04/01,12:00,6609

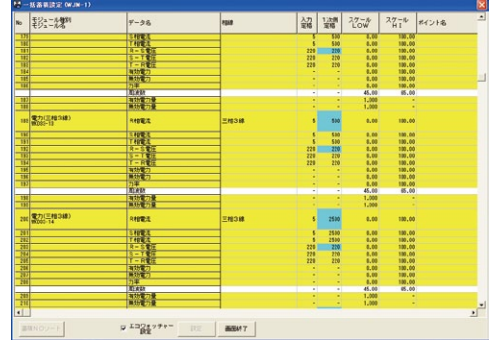

蓄積間隔や収集方法の設定を行います。 アンチン 登録したモジュールの全計測要素の中から データ蓄積(CSV)させる要素を選択します。

 $\overline{()}$   $\overline{()}$   $\overline{()}$   $\overline{()}$ 

**1**データ蓄積 ータ蓄積<br>設定<br><del>一つの</del>収集 基本設定 CSV データ<br>収集 V データ EcoRiAL ジョイント<br>収集 基本設定 モジュール<br>設定 ジョイント モジュール 設定 データの蓄積・収集方式や各種オプションを設定!

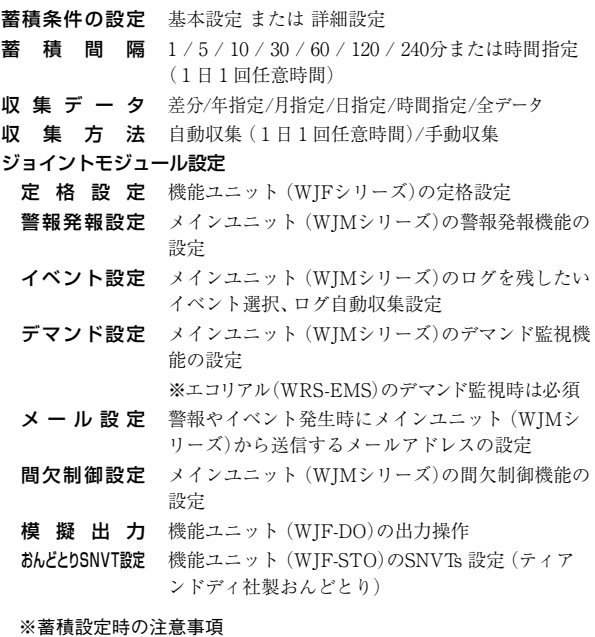

ジョイントモジュール1台に対し、60台以上のモジュールデータを

蓄積させないでください。(詳細は248ページ参照)

239

①蓄積データ年月日 ②蓄積データ時分 ③計測値